# МИНОБРНАУКИ РОССИИ Глазовский инженерно-экономический институт (филиал) федерального государственного бюджетного образовательного учреждения высшего образования «Ижевский государственный технический университет имени М.Т. Калашникова» (ГИЭИ (филиал) ФГБОУ ВО «ИжГТУ имени М.Т.Калашникова»)

УТВЕРЖДАЮ

Директор ГИЭИ

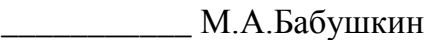

\_\_\_\_\_\_\_\_\_\_\_\_ 2018 г.

# РАБОЧАЯ ПРОГРАММА

По дисциплине: учебный практикум на компьютере

для направления  $38.03.01$  Экономика

профиль – Экономика предприятий \_(организаций) (шифр, наименование – полностью)

форма обучения: <u>очно-заочная</u>

(очная, очно-заочная или заочная)

Общая трудоемкость дисциплины составляет:  $\frac{3}{3}$  зачетных единиц(ы)

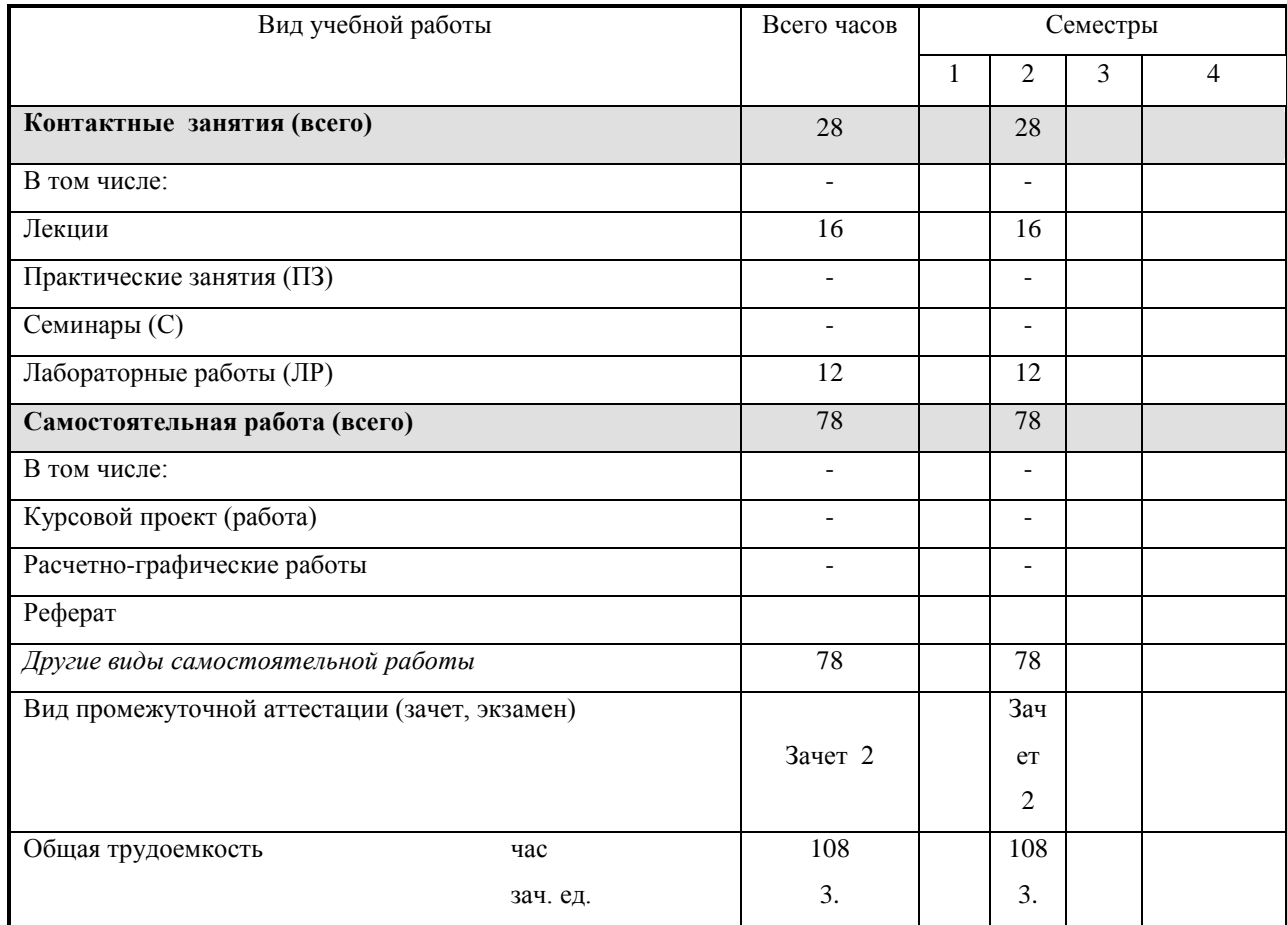

Глазов 2018

Кафедра «Автоматизированные системы управления».

Составитель Дюкина Наталья Геннадиевна, ст.преподаватель

Рабочая программа составлена на основании ФГОС ВО по направлению подготовки «38.03.01 – Экономика» и утверждена на заседании кафедры

Протокол от 17.05.2018 г. № 5

Заведующий кафедрой \_\_\_\_\_\_\_\_\_\_\_\_\_\_ / В.В.Беляев

# **СОГЛАСОВАНО**

Председатель учебно-методической комиссии Глазовского инженерно-экономического института (филиала) ФГБОУ ВО «ИжГТУ имени М.Т.Калашникова»

\_\_\_\_\_\_\_\_\_\_\_\_\_\_\_\_\_\_ Беляев В.В.

 $-$  2018 г.

Количество часов рабочей программы соответствует количеству часов рабочего учебного плана по направлению подготовки «38.03.01 – Экономика», профиль «Экономика предприятий и организаций»

Специалист по учебно-методической работе \_\_\_\_\_\_\_\_\_\_\_\_\_\_\_\_\_ И.Ф. Яковлева

 $\frac{2018 \text{ r}}{2018 \text{ r}}$ .

# Аннотация к дисциплине

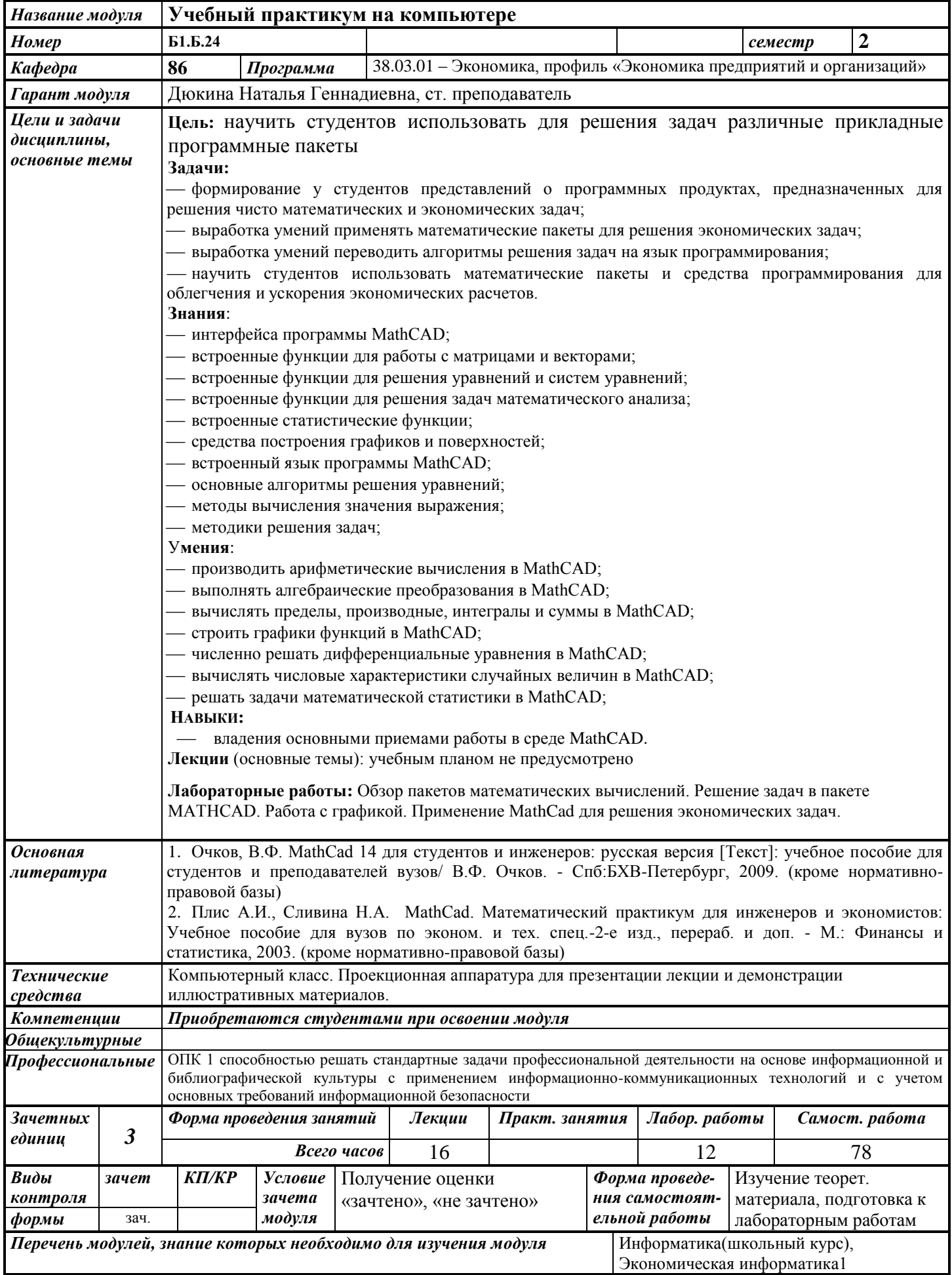

# 1. ЦЕЛИ И ЗАДАЧИ ДИСЦИПЛИНЫ:

Пель преподавания дисциплины - научить студентов использовать для решения задач различные прикладные программные пакеты в профессиональной деятельности, способствовать обучению применения анализа полученных результатов для изучения других дисциплин, а также для дальнейшего повышения квалификации путем самообразования.

## ЗАДАЧАМИ изучения дисциплины является:

- формирование у студентов представлений о программных продуктах, предназначенных для решения чисто математических и экономических задач;

- выработка умений применять математические пакеты для решения экономических задач; - выработка умений переводить алгоритмы решения задач на язык программирования;

- научить студентов использовать математические пакеты и средства программирования для облегчения и ускорения экономических расчетов.

В результате изучения дисциплины студент должен

### знать:

- интерфейс программы MathCAD;
- встроенные функции для работы с матрицами и векторами;
- встроенные функции для решения уравнений и систем уравнений;
- встроенные функции для решения задач математического анализа:
- встроенные статистические функции;  $\equiv$
- средства построения графиков и поверхностей;  $\equiv$  .
- встроенный язык программы MathCAD;
- основные алгоритмы решения уравнений;
- методы вычисления значения выражения;
- методику решения задач;

#### уметь:

- производить арифметические вычисления в MathCAD;  $\equiv$
- выполнять алгебраические преобразования в MathCAD;  $\equiv$
- вычислять пределы, производные, интегралы и суммы в MathCAD;  $\equiv$
- строить графики функций в MathCAD;
- численно решать дифференциальные уравнения в MathCAD;
- вычислять числовые характеристики случайных величин в MathCAD;
- решать задачи математической статистики в MathCAD;  $\frac{1}{2}$

владеть:

основными приемами работы в среде MathCAD.

## 2. Место дисциплины в структуре ООП:

Дисциплина «Учебный практикум на компьютере» относится к естественнонаучному и математическому циклу.

Лля изучения дисциплины студент должен:

#### знать:

- Основные компоненты ПК и их технические характеристики; основные мероприятия, направленные на защиту информации, в том числе коммерческой;

#### уметь:

- устанавливать и удалять программы в среде Windows;

- восстанавливать информацию после удаления, форматирования;

### владеть:

- использованием антивирусных средств;

- элементарными навыками работы в среде Windows.

Изучение дисциплины базируется на знаниях, полученных при изучении дисциплин: Информатика (школьный курс информатики), Математика, Экономическая информатика1.

## 3. Требования к результатам освоения дисциплины: 3.1. Знания, приобретаемые в ходе изучения дисциплины

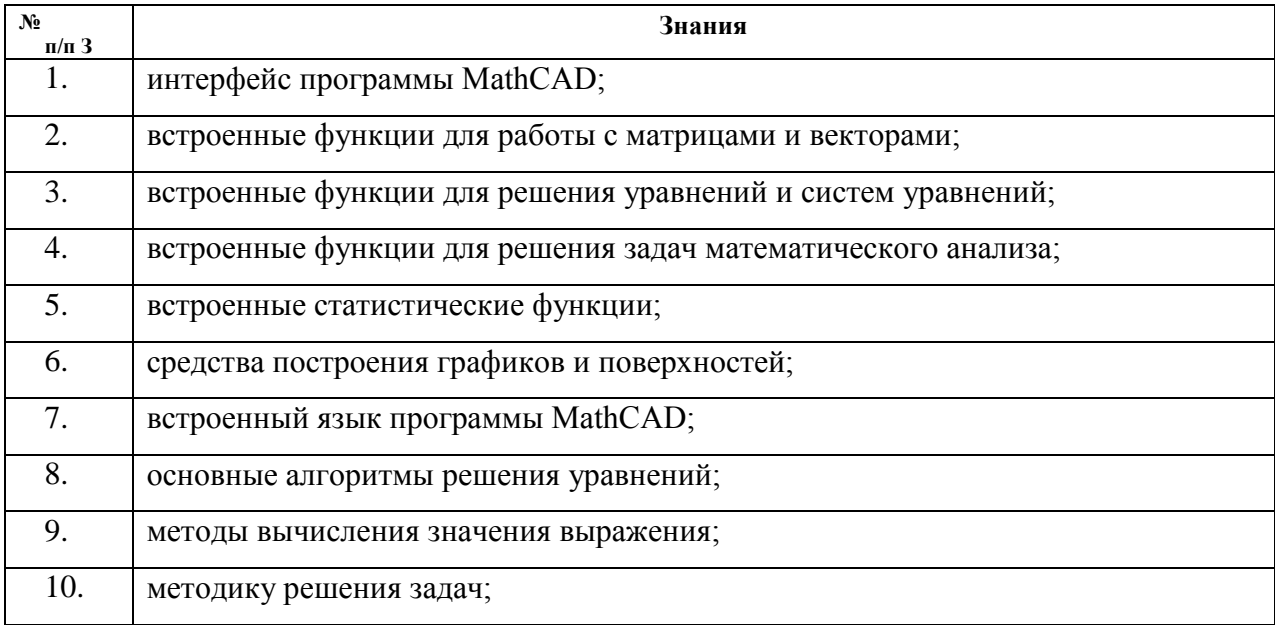

#### 3.2. Умения, приобретаемые в ходе изучения дисциплины

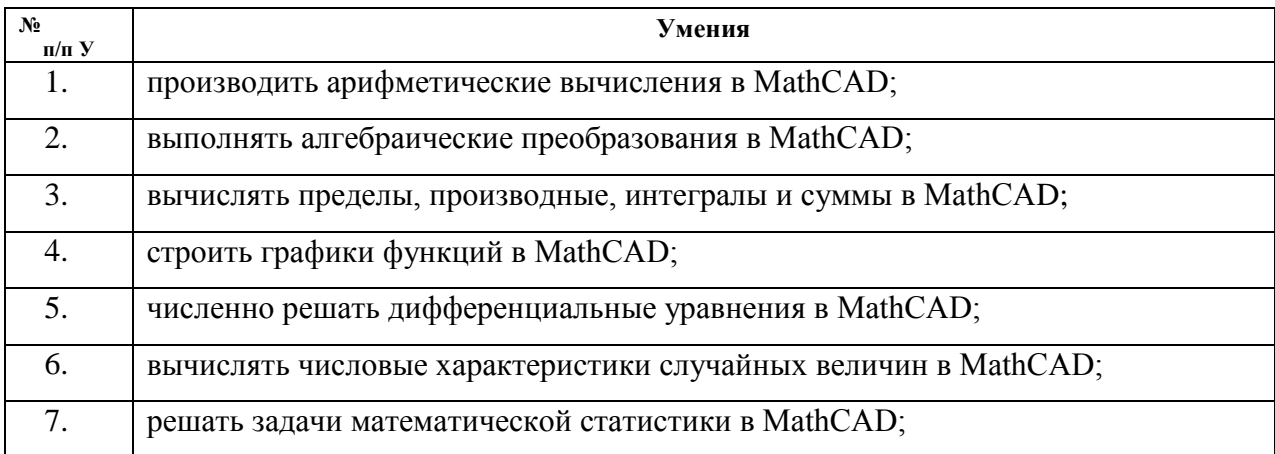

#### 3.3. Навыки, приобретаемые в ходе изучения дисциплины

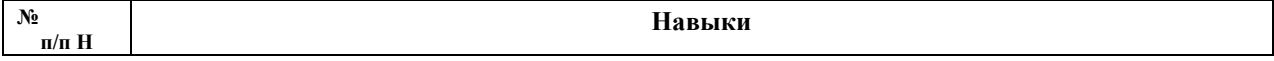

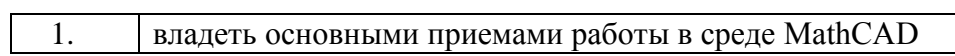

# 3.4. Компетенции, приобретаемые в ходе изучения дисциплины

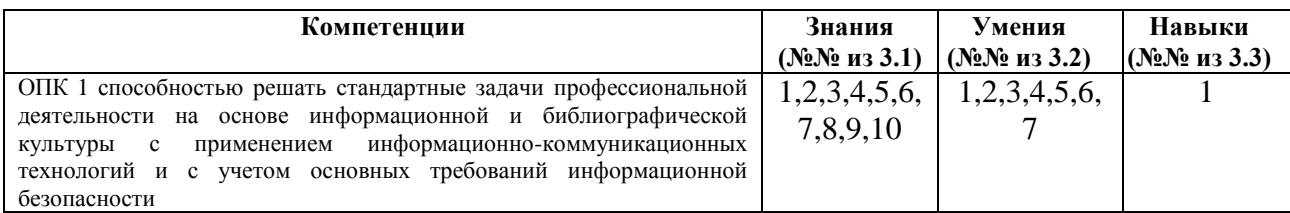

# 4. Структура и содержание дисциплины (модуля) 4.1. Разделы дисциплин и виды занятий

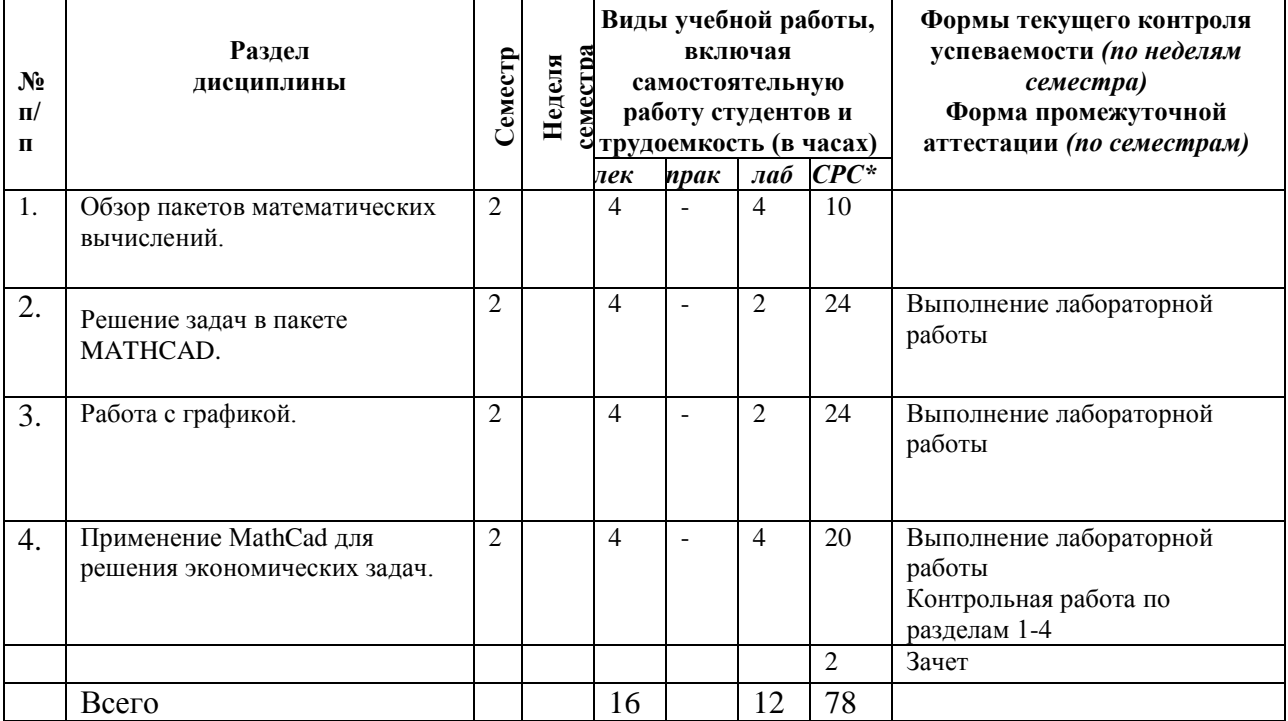

\*включая курсовое проектирование

# **4.2. Содержание разделов курса**

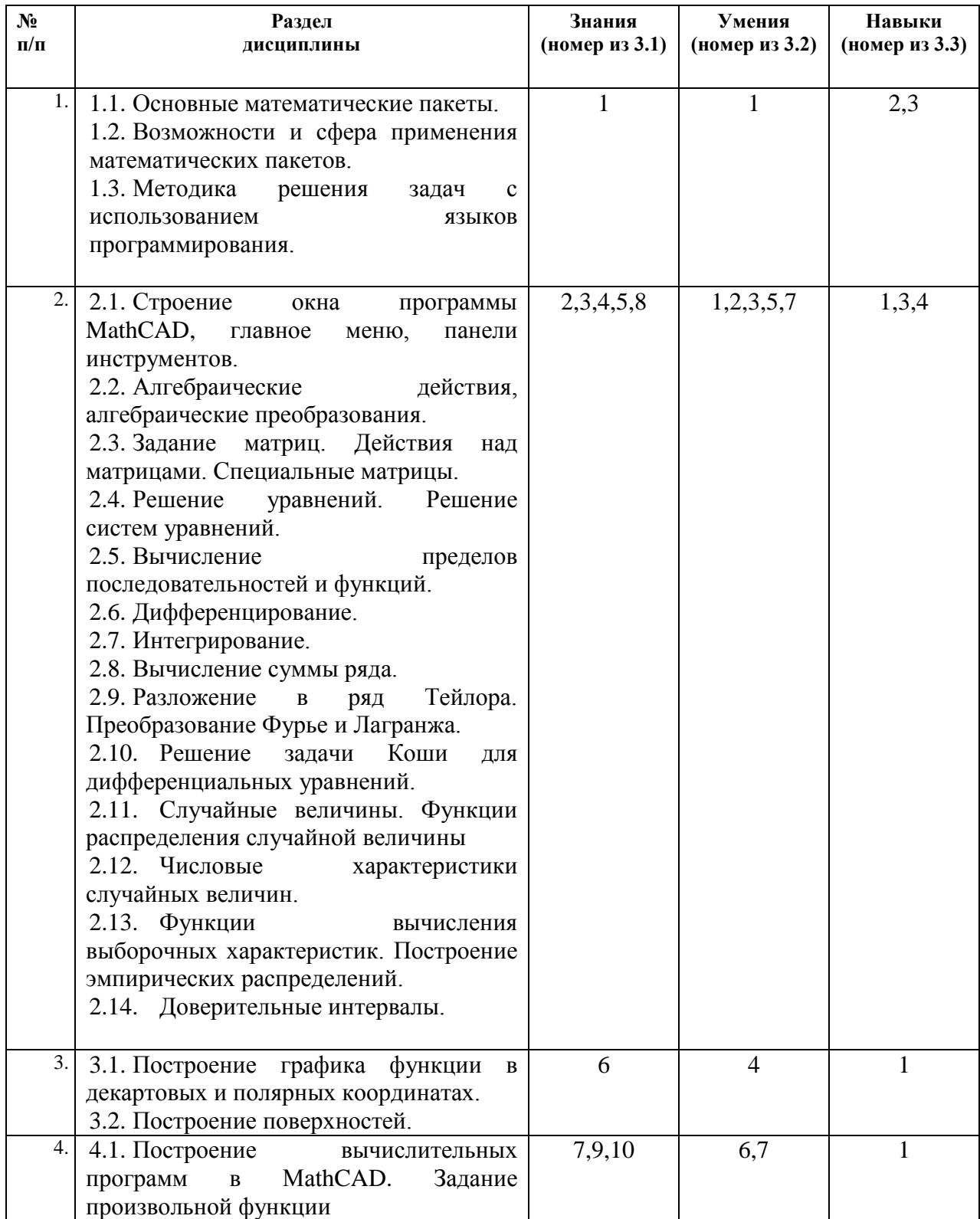

# **4.3. Наименование тем лабораторных работ, их содержание и объем в часах**

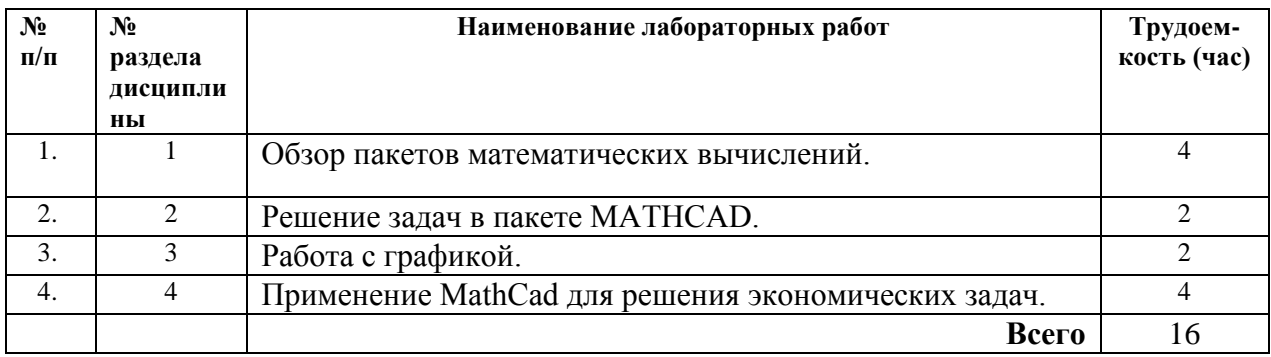

**5. Учебно-методическое обеспечение самостоятельной работы студентов. Оценочные средства для текущего контроля успеваемости, промежуточной аттестации по итогам освоения дисциплины.**

# **5.1. Примерные варианты заданий для контрольной работы**

1. Вычислите неопределенный интеграл и проверьте правильность

вычислений; постройте графики семейства первообразных  $\int \frac{dx}{\sqrt{2x^2 - x + 2}}$ *dx*

2. Найдите национальные доходы торгующих стран в сбалансированной системе международной торговли с заданной структурной матрицей

$$
\text{toproblim} \begin{pmatrix} \frac{1}{3} & \frac{1}{5} & \frac{1}{2} & \frac{1}{4} \\ \frac{1}{6} & \frac{1}{2} & \frac{1}{4} & \frac{1}{4} \\ \frac{1}{4} & \frac{1}{10} & \frac{1}{8} & \frac{1}{4} \\ \frac{1}{4} & \frac{1}{5} & \frac{1}{8} & \frac{1}{4} \end{pmatrix}
$$

# **5.2.Примерные варианты заданий для расчетно-графических работ**

Учебным планом не предусмотрено

## **5.3.Примерные темы рефератов, ээсе, докладов**

Учебным планом не предусмотрено

# **5.4.Примерная тематика курсовых проектов (работ)**

Учебным планом не предусмотрено

## **5.5.Перечень контрольных вопросов для проведения экзамена или зачета**

## **Вопросы к проведению зачета:**

- 1. Основные элементы интерфейса в среде Mathcad.
- 2. Использование панелей инструментов MathCAD.
- 3. Работа с редактором формул MathCAD.
- 4. Выполнение математических операций в численном виде MathCAD.
- 5. Выполнение операций в аналитическом виде MathCAD.
- 6. Проверка правильности написания выражений MathCAD.
- 7. Вывод результатов расчётов MathCAD.
- 8. Работа с редактором графиков MathCAD.
- 9. Работа с шаблонами MathCAD.
- 10. Использование текстового редактора для выполнения математических вычислений MathCAD.
- 11. Решение практических задач с использованием Mathcad.

# **6. Учебно-методическое и информационное обеспечение дисциплины: а) Основная литература**

- 1. Очков, В.Ф. MathCad 14 для студентов и инженеров: русская версия [Текст]: учебное пособие для студентов и преподавателей вузов/ В.Ф. Очков. - Спб:БХВ-Петербург, 2009.(кроме нормативно-правовой базы)
- 2. Плис А.И., Сливина Н.А. MathCad. Математический практикум для инженеров и экономистов: Учебное пособие для вузов по эконом. и тех. спец.-2-е изд., перераб. и доп. - М.: Финансы и статистика, 2003. .(кроме нормативно-правовой базы)
- 3. Поршнев, С.В. Mathlab7. Основы работы и программирования [Текст]: Учебник для вузов по напр. «Информатика и вычислительная техника»/С.В. Поршнев. - М.: Бином-Пресс, 2009.
- 4. Сирота А.А. Компьютерное моделирование и оценка эффективности сложных систем [Текст]: Учебное пособие для вузов по спец. «Прикладная информатика»/А.А. Сирота — М. Техносфера, 2006. .(кроме нормативно-правовой базы)
- 5. Троянский В.М. Математическое моделирование в менеджменте: Учебное пособие для вузов. М.: Издательство РДЛ, 2003. .(кроме нормативно-правовой базы)

# **Дополнительная литература**

- 1. Компьютер для студентов, аспирантов и преподавателей. Самоучитель: Учеб. пособие-М.: Изд-во ТРИУМФ, 2001.-656 с. .(кроме нормативно-правовой базы)
- 2. Могилев А.В., Пак Н.И., Хеннер Е.К. Практикум по информатике: Учебное пособие для студентов вузов/ под ред. Е.К. Хеннера. - М.:Издательский центр «Академия», 2001. - 608 с. .(кроме нормативно-правовой базы)

# **Методические указания по выполнению контрольных, лабораторных и самостоятельных работ**

1. Горбушин А.Г. Введение в систему MathCad: Учебно-методическое пособие. - Глазов: ГИЭИ, 2006.

# **е) электронно-библиотечные системы и электронные базы данных**

- 1. Электронно-библиотечная система **IPRbooks** [http://istu.ru/material/elektronno](http://istu.ru/material/elektronno-bibliotechnaya-sistema-iprbooks)[bibliotechnaya-sistema-iprbooks](http://istu.ru/material/elektronno-bibliotechnaya-sistema-iprbooks)
- 2. Электронный каталог научной библиотеки ИжГТУ имени М.Т. Калашникова **Web ИРБИС** [http://94.181.117.43/cgi-](http://94.181.117.43/cgi-bin/irbis64r_12/cgiirbis_64.exe?LNG=&C21COM%20=F&I21DBN%20=IBIS&P21DBN=IBIS)

[bin/irbis64r\\_12/cgiirbis\\_64.exe?LNG=&C21COM](http://94.181.117.43/cgi-bin/irbis64r_12/cgiirbis_64.exe?LNG=&C21COM%20=F&I21DBN%20=IBIS&P21DBN=IBIS) =F&I21DBN [=IBIS&P21DBN=IBIS](http://94.181.117.43/cgi-bin/irbis64r_12/cgiirbis_64.exe?LNG=&C21COM%20=F&I21DBN%20=IBIS&P21DBN=IBIS)

- 3. **Национальная электронная библиотека -** [http://нэб.рф](http://нэб.рф/)**.**
- 4. **Научная электронная библиотека** eLIBRARY.RU –

<https://elibrary.ru/defaultx.asp>

# **7. МАТЕРИАЛЬНО-ТЕХНИЧЕСКОЕ ОБЕСПЕЧЕНИЕ МОДУЛЯ**

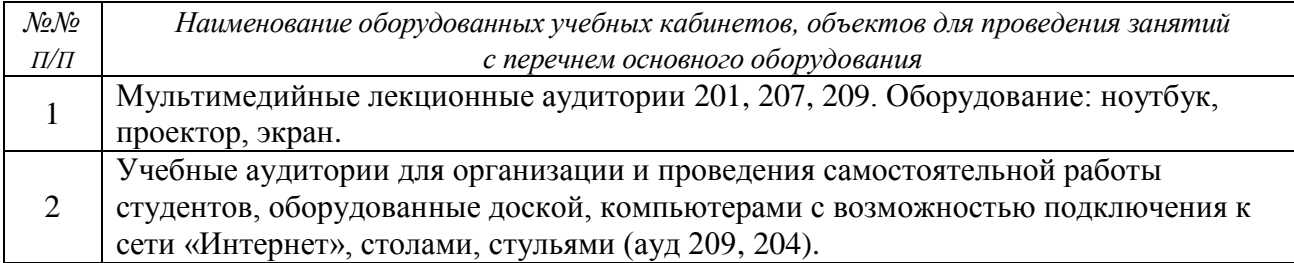

# **Лист утверждения рабочей программы дисциплины на учебный год**

Рабочая программа дисциплины (модуля) утверждена на ведение учебного процесса в учебном году:

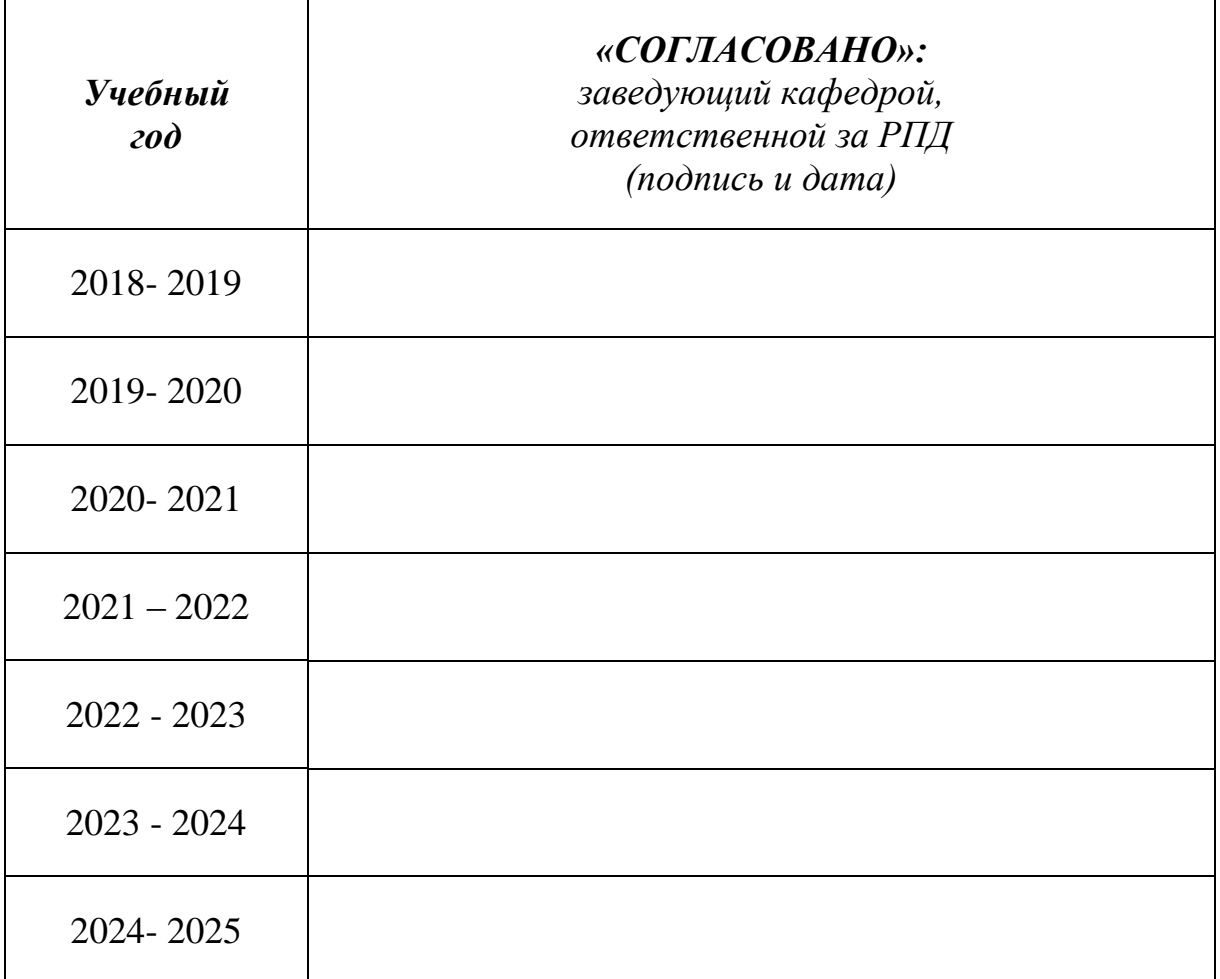